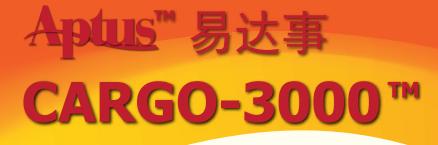

# 物流管理系统

CARGO-3000 Forms Produced

#### OE

Export Booking Confirmation House Bill of Lading Instruction Master Invoice Cargo Manifest Profit and Loss Report Per Shipment / Per Master Waybill OI

Custom In bond Form (Canada) Notice of Shipment Arrival House Bill of Lading Invoice Cargo Manifest Profit and Loss Report Per Shipment / Per Master Waybill

## AE

Export Booking Confirmation Master Air Waybill House Air Waybill Instruction Master Invoice Cargo Manifest Cargo Manifest to US Profit and Loss Report Per Shipment / Per Master Waybill Consolidation to create MAWB automatically. EDI to Traxon HK System.

### AI

Custom In bond Form (Canada) Notice of Shipment Arrival House Bill of Lading Invoice Cargo Manifest Profit and Loss Report Per Shipment / Per Master Waybill

### Reports:

Export Shipments to Excel Cargo Shipment Summary Cargo Invoice Summary Profit and Loss Report Summary Ocean Cargo Shipment Statement Ocean Cargo Lift Report

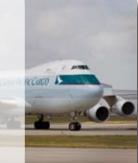

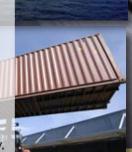

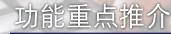

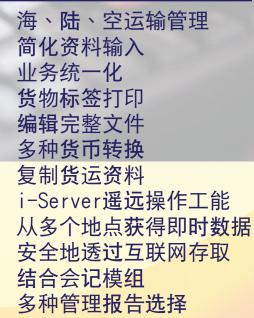

|                                              |           | 1000    | Aptus Systems Cargo Demo |                       |                  | TATA                                                                                                    | 0            |
|----------------------------------------------|-----------|---------|--------------------------|-----------------------|------------------|----------------------------------------------------------------------------------------------------|--------------|
|                                              |           | ARRIVAL |                          |                       | NUMBER OF STREET | 800465                                                                                                    | F            |
| Aj                                           | argo Demo | INV     | OICE                     | Lange out the control |                  | ł                                                                                                    |              |
| 191 COLUM 3                                  | 0.000     |         | NOT STATE NOT            | -                     | 8725             |                                                                                                    | I            |
| ENERGIE WAR                                  | VANO      |         | ROTTERDAM                | - 1                   | 101.000 R07.000  | Formation target and                                                                                                    | 2.           |
| MISCELLANEOUS<br>TRUST FREIGHT (CANADA) INC. |           |         | ROTTERDAM                |                       | 1.250/455.00     | Notes inclusion of the Par-<br>Castrone Annuel Society of<br>the Society of Constants<br>in the Part of Landscher<br>Notes of Landscher of the Society<br>Society and Landscher of the Society<br>Society of Constants of the Society<br>Society of Constants of the Society<br>Society of Constants of the Society | 1000<br>1000 |
| 1770 FROMING FROM                            | 1         | e*.000  | par sure                 | -                     |                  | LES DELANES.                                                                                                    | Ĩ            |
| 1 NORTURIZATION                              | 1.30CBM   | 155.945 | OOCL MONTREAL            | 10.                   |                  |                                                                                                    |              |

# CARGO-3000<sup>™</sup> 物流管理系统 功能概览

# **Air Shipment**

MAWB Table

- User can enter a range of MAWB number and store in the system.
- It will display the status of the MAWB such as used, available, rented...

MAWB

• Basic Handling information is added such as X – base rate, E, U, Y...

IATA Number is added in the Agent Record.

• C3K will print the MAWB and HAWB for the other agent with respect to the IATA agent Number Cargo Label Printing

• Users can print House and Master cargo label if label printer installed (TEC 470)

# **Ocean and Air Shipment**

User can enter the file number to search the file under Shipment Search Screen. Cargo Location:

• Full address can be stored in the Cargo Location. (Need to define full name and address in the Customer Field.

Manifest

- Users have option to display the second description of goods on the manifest.
- Users have option to display the second shipper on the manifest
- Users have option to display the second consignee on the manifest

Invoice in Mulit Currency.

- Users have option to display the exchange rate on the invoice in foreign currency but only home currency will be allowed to AR and AR Payment.
- Unit Price and Qty can be displayed on the invoice.
- Batch Invoice Printing.
- Air / Ocean Export Consolidation
  - User can choose all the house air / ocean export shipments and create MAWB or Master Record automatically.

# **Accounting Features**

**AR Customer Enquiry** 

• User can select customer and find out the invoice outstanding, previous cheque against which invoices and credit information on one screen.

AP Payment Bank Reconciliation.

Account Payment – Multi Shipments

Users can apply single AP invoice to multi shipments by 'AP -> GL Entry'

Account Clearing

• Users can post the AP and wail for the AP Invoice and change the AP amount later.

Transfer shipments to other agent (company)

- User can transfer the selected shipment to other agent (company) to avoid double entries to save time and more accurate.
- Users can email the export shipment to other agents and other agents can save as import shipment with same / different file number.

Reports

• More AR, AP, GL and Cargo Reports.

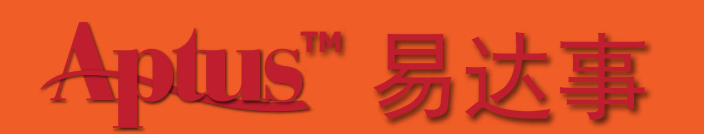

# Head Office

101 - 8680 Cambie Road Richmond, BC Canada V6X 4K1 Tel: (604) 273-8989 Fax: (604) 273-8181

### Hong Kong

Flat 1A, Hing Yip Bldg 68 Yu Chau Street Shamshuipo, Kowloon, Hong Kong Tel: (852) 2397-0033 Fax: (020) 2397-0086